## **SHEFFIELD PROGRESS**

## **Self-Registration Instructions for Students attending Out of Area Schools**

Search [www.sheffieldprogress.co.uk](http://www.sheffieldprogress.co.uk/) and select Login tab

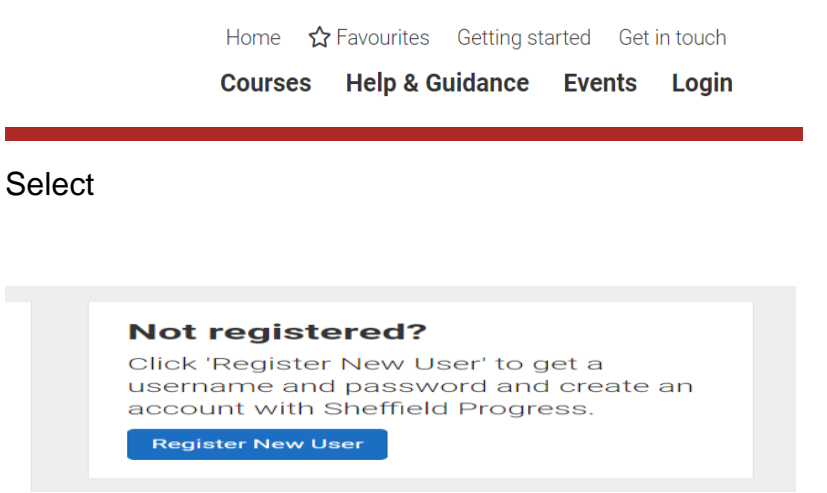

Click register new user – on the school drop down select out of area and then create new account.

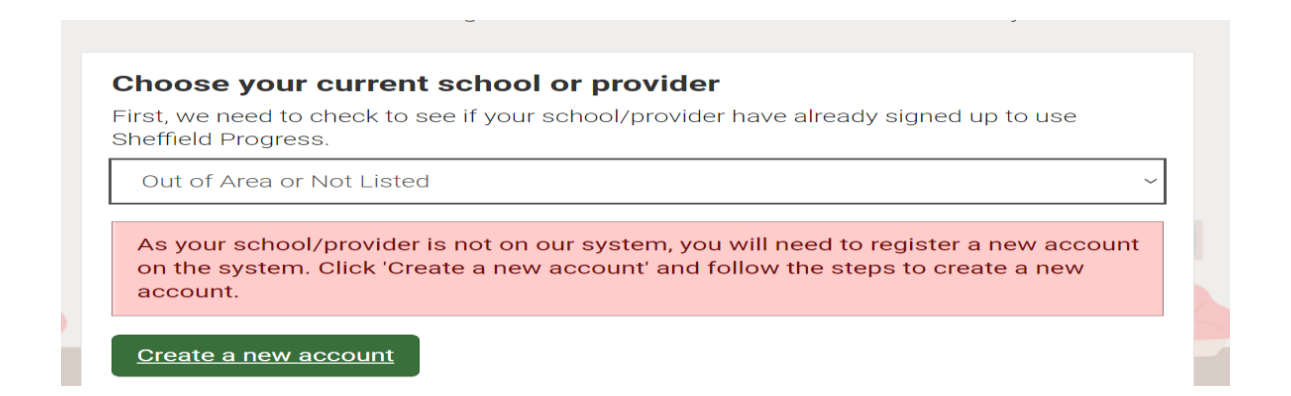